# Posizioni di traccia RTMT CUCM 11.0.1 nella CLI

# Sommario

Introduzione **Prerequisiti Requisiti** Componenti usati Premesse Casella di controllo RTMT mappata a percorsi CLI Log di avvio Servizio Cisco AMC Cisco AMC Service AlertLog Cisco AMC Service CallLog Cisco AMC Service DeviceLog Cisco AMC Service PRLog Cisco AMC Service ServerLog Cisco AMC Service Log Servizio Web Cisco AXL Cisco Audit Event Service Log di controllo Cisco Cisco Bulk Provisioning Service Libreria Web Cisco CCM DBL Libreria Web Cisco CCM NCS Servizio Web Cisco CMAdmin Servizio Web Cisco CMRealm Cisco CMService Web Service Cisco CDP Cisco CDR Agent Cisco CDR Repository Manager Cisco CTIM Manager Cisco CallManager Servizio SNMP Cisco CallManager Funzione proxy Cisco Certificate Authority Notifica di modifica del certificato Cisco Servizio di notifica delle modifiche ai certificati Cisco Applicazione Cisco Change Credential Interfaccia utente comune Cisco Cisco ControlCenter CLI Servizio di monitoraggio DHCP Cisco Cisco DRF Local Cisco DRF Master

Output Cli Del Database Cisco Servizio di installazione database Cisco Cisco Database Layer Monitor Traccia libreria di database Cisco Servizio di notifica database Cisco Traccia di Cisco Database Replicator Cisco Dial Number Analyzer Cisco Dial Number Analyzer Server Cisco DirSync Ricerca alias numero directory Cisco Sincronizzazione alias numero directory Cisco Servizio Cisco E911 Funzioni estese Cisco Report sulle funzioni estese di Cisco Cisco Extension Mobility Applicazione Cisco Extension Mobility Cisco IP Manager Assistant Cisco IP Voice Media Streaming App Servizio database Cisco Informix Servizio di ricerca tra cluster Cisco Cisco License Manager Cisco Location Bandwidth Manager Cisco Log Partition Monitoring Tool Servlet Cisco Log4jinit Cisco RIS Data Collector PerfMonLog agente di raccolta dati RIS Cisco Servizio Web Cisco RTMT Libreria Cisco RisBean Cisco Role-based Security Cisco SOAP Web Service Cisco SSO Cisco Serviceability Reporter Report avvisi di Cisco Serviceability Reporter Report attività di chiamata di Cisco Serviceability Reporter Report dispositivi Cisco Serviceability Reporter Report di Cisco Serviceability Reporter Report del server Cisco Serviceability Reporter Cisco Serviceability Reporter Service Report Traccia stored procedure Cisco Cisco Syslog Agent Cisco TAPS Service Cisco TFTP Cisco Tomcat Log di Cisco Tomcat Security Servlet Cisco Tomcat Stats

Servizio Cisco Trace Collection Servizio di verifica attendibilità Cisco Cisco Unified Mobile Voice Access Service Servizio Web Cisco Unified OS Admin API Cisco Unified OS Platform Servizio Web Cisco Unified Reporting Cisco User Data Services Servizio Web Cisco WebDialer Servizio Web Cisco WebDialerRedirector Registri connessioni Event Viewer-Log delle applicazioni Event Viewer-Log di sistema Registri FIPS Host Resources Agent Registri CLI piattaforma IPT Registri di Monitoraggio certificati piattaforma IPT Log di CertMgr piattaforma IPT Registri di Gestione cluster piattaforma IPT Registri GUI piattaforma IPT Log IPSecMgmt della piattaforma IPT Installa firma file Log di installazione e aggiornamento Agente MIB2 Log di posta Registri NTP Registri acquisizione pacchetti Log di programma Registri SAR Log SELinux SNMP Master Agent Registri protezione IVR con provisioning automatico Service Manager Agente applicazione di sistema

# Introduzione

In questo documento vengono descritti i percorsi di file per la raccolta dei log dall'interfaccia della riga di comando (CLI) di Cisco Unified Communications Manager (CUCM).

# **Prerequisiti**

# **Requisiti**

Nessun requisito specifico previsto per questo documento.

# Componenti usati

Le informazioni fornite in questo documento si basano sulle seguenti versioni software e hardware:

 $\cdot$  CUCM 11.0.1

Le informazioni discusse in questo documento fanno riferimento a dispositivi usati in uno specifico ambiente di emulazione. Su tutti i dispositivi menzionati nel documento la configurazione è stata ripristinata ai valori predefiniti. Se la rete è operativa, valutare attentamente eventuali conseguenze derivanti dall'uso dei comandi.

# Premesse

CUCM offre lo strumento di monitoraggio in tempo reale (RTMT, Real Time Monitoring Tool) per semplificare la raccolta di tracce. RTMT fornisce un elenco di nomi logici che consentono agli utenti di selezionare un nome di servizio e raccogliere le tracce per i servizi selezionati. A volte è utile trovare i file direttamente dalla CLI. In questo documento le caselle di controllo RTMT vengono mappate ai percorsi dei file della CLI. I file di traccia e i percorsi possono variare in base alla versione. tuttavia, questo documento è accurato per

CUCM 11.0.1.10000-10

Suggerimento: In Document [Communications Manager RTMT Trace Locations in CLI](https://supportforums.cisco.com/document/65651/communications-manager-rtmt-trace-locations-cli) viene descritto il percorso dei file di log in CUCM 8.5.1

# Casella di controllo RTMT mappata a percorsi CLI

Le intestazioni riportate di seguito sono i nomi dei servizi elencati in RTMT. I percorsi dei file CLI mappati al nome del servizio sono elencati sotto ogni intestazione.

# Log di avvio

activelog /syslog/boot.log

Servizio Cisco AMC

activelog /cm/trace/amc/log4j/amc\*.log

# Cisco AMC Service AlertLog

activelog /cm/log/amc/AlertLog/AlertLog\*.csv

# Cisco AMC Service CallLog

activelog /cm/log/amc/CallLog/CallLog\*.csv

# Cisco AMC Service DeviceLog

activelog /cm/log/amc/DeviceLog/DeviceLog\*.csv

# Cisco AMC Service PRLog

 activelog /cm/log/amc/PPRLog/<indirizzoIPnodo>/PPRLog\*.csv activelog /cm/log/amc/PPRLog/PPRDbLog\*.csv

# Cisco AMC Service ServerLog

activelog /cm/log/amc/ServerLog/ServerLog\*csv

# Cisco AMC Service Log

activelog /cm/log/amc/ServiceLog/ServiceLog\*.csv

# Servizio Web Cisco AXL

activelog /tomcat/logs/axl/log4j/axl\*.log

# Cisco Audit Event Service

activelog /cm/trace/auditlog/sdi/audittrace\*.txt

# Log di controllo Cisco

 activelog /audit/AuditApp/Audit\*.log activelog /audit/vos/vos-audit.log

activelog /audit/vos/vos-audit.log.\*

## Cisco Bulk Provisioning Service

activelog /cm/trace/bps/log4j/bps\*.log

## Libreria Web Cisco CCM DBL

activelog /tomcat/logs/dbl/log4j/dbl\*.log

# Libreria Web Cisco CCM NCS

activelog /tomcat/logs/ncs/log4j/ncs\*.log

#### Servizio Web Cisco CMAdmin

activelog /tomcat/logs/ccmadmin/log4j/ccmadmin\*.log

#### Servizio Web Cisco CMRealm

activelog /tomcat/logs/ccmrealm/log4j/ccmrealm\*.log

#### Cisco CMService Web Service

activelog /tomcat/logs/ccmservice/log4j/ccmservice\*.log

#### Cisco CDP

activelog /cm/trace/cdp/sdi/cdpd\*.txt

# Cisco CDR Agent

activelog /cm/trace/cdragent/log4j/cdragent\*.log

activelog /cm/trace/cdragent/log4j/cdragentThreadDump.log

# Cisco CDR Repository Manager

activelog /cm/trace/cdrrep/log4j/cdrrepmgr\*.log

#### Cisco CTIM Manager

activelog /cm/trace/cti/sdl/SDL\*\_200\_\*.txt

#### Cisco CallManager

 activelog /cm/trace/ccm/sdl/SDL00\*\_100\*.txt activelog /cm/trace/ccm/calllogs/calllogs\*.txt

# Servizio SNMP Cisco CallManager

activelog /cm/trace/ccmmib/sdi/CcmMibAgent\*.txt

# Funzione proxy Cisco Certificate Authority

activelog /cm/trace/capf/sdi/capf\*.txt

# Notifica di modifica del certificato Cisco

activelog /platform/log/certCN\*.log

# Servizio di notifica delle modifiche ai certificati Cisco

activelog /platform/log/certCN\*.log

# Applicazione Cisco Change Credential

activelog /tomcat/logs/changecredential/log4j/changepin\*.log

#### Interfaccia utente comune Cisco

activelog /tomcat/logs/cui4j/cui\*.log

## Cisco ControlCenter CLI

activelog /cm/trace/ccmservice/log4j/ccmservice\*.log

## Servizio di monitoraggio DHCP Cisco

activelog /cm/trace/dhcpmon/log4j/dhcpmon\*.log

#### Cisco DRF Local

activelog /platform/drf/trace/drfLA\*.log

#### Cisco DRF Master

activelog /platform/drf/trace/drfMA\*.log

#### Output Cli Del Database Cisco

 activelog /cm/trace/dbl/ncsj/ncsjUndefined\*.out activelog /cm/trace/dbl/dblj/dbljdbims\*.out activelog /cm/trace/dbl/dblj/dbljdbtaps\*.out

# Servizio di installazione database Cisco

 activelog /cm/trace/dbl/sdi/installdb\*.log.err activelog /cm/trace/dbl/sdi/installdb\*.log

# Cisco Database Layer Monitor

# Traccia libreria di database Cisco

 activelog /cm/trace/dbl/sdi/capf/dbl\_capf\*.log activelog /cm/trace/dbl/sdi/dbmon/dbl\_dbmon\*.log activelog /cm/trace/dbl/sdi/ilsd/dbl\_ilsd\*.log activelog /cm/trace/dbl/sdi/installdb/dbl\_installdb\*.log activelog /cm/trace/dbl/sdi/RisDC/dbl\_RisDC\*.log activelog /cm/trace/dbl/sdi/tvs/dbl\_tvs\*.log activelog /cm/trace/dbl/sdi/LpmTool/dbl\_LpmTool\*.log activelog /cm/trace/dbl/sdi/ctftp/dbl\_ctftp\*.log activelog /cm/trace/dbl/sdi/CTLProvider/dbl\_CTLProvider\*.log activelog /cm/trace/dbl/sdi/ccmAgt/dbl\_ccmAgt\*.log activelog /cm/trace/dbl/sdi/CiscoSyslogSubAgt/dbl\_CiscoSyslogSubAgt\*.log activelog /cm/trace/dbl/sdi/ccm/dbl\_ccm\*.log activelog /cm/trace/dbl/sdi/lbm/dbl\_lbm\*.log activelog /cm/trace/dbl/sdi/AuditLog/dbl\_AuditLog\*.log activelog /cm/trace/dbl/sdi/ipvmsd/dbl\_ipvmsd\*.log activelog /cm/trace/dbl/sdi/dnaserver/dbl\_dnaserver\*.log activelog /cm/trace/dbl/sdi/CTIManager/dbl\_CTIManager\*.log activelog /cm/trace/dbl/sdi/cef/dbl\_cef\*.log

# Servizio di notifica database Cisco

 activelog /cm/trace/dbl/sdi/dbmon/dbify\_dbmon\*.log activelog /cm/trace/dbl/sdi/ilsd/dbify\_ilsd\*.log activelog /cm/trace/dbl/sdi/RisDC/dbify\_RisDC\*.log activelog /cm/trace/dbl/sdi/LpmTool/dbify\_LpmTool\*.log activelog /cm/trace/dbl/sdi/tvs/dbify\_tvs\*.log activelog /cm/trace/dbl/sdi/ctftp/dbify\_ctftp\*.log activelog /cm/trace/dbl/sdi/ccmAgt/dbify\_ccmAgt\*.log activelog /cm/trace/dbl/sdi/CiscoSyslogSubAgt/dbify\_CiscoSyslogSubAgt\*.log activelog /cm/trace/dbl/sdi/ccm/dbify\_ccm\*.log activelog /cm/trace/dbl/sdi/lbm/dbify\_lbm\*.log activelog /cm/trace/dbl/sdi/AuditLog/dbify\_AuditLog\*.log activelog /cm/trace/dbl/sdi/CTIManager/dbify\_CTIManager\*.log activelog /cm/trace/dbl/sdi/dnaserver/dbnotification\_dnaserver\*.log

# Traccia di Cisco Database Replicator

 activelog /cm/trace/dbl/sdi/dblrpc.err activelog /cm/trace/dbl/sdi/installdb\*.log activelog /cm/trace/dbl/sdi/start.log

 activelog /cm/trace/dbl/sdi/startrpc.log activelog /cm/trace/dbl/sdi/startcar.log activelog /cm/trace/dbl/sdi/replication\_scripts\_output.log activelog /cm/trace/dbl/sdi/spltrace.log

# Cisco Dial Number Analyzer

activelog /tomcat/logs/dna/log4j/dna\*.log

# Cisco Dial Number Analyzer Server

activelog /cm/trace/dnaserver/sdi/dna\*.txt

# Cisco DirSync

 activelog /cm/trace/dirsync/log4j/dirsync\*.log activelog /cm/trace/dirsync/log4j/dirsync\_err\*.log

# Ricerca alias numero directory Cisco

activelog /tomcat/logs/dnaliaslookup/log4j/dnaliaslookup\*.log

# Sincronizzazione alias numero directory Cisco

activelog /cm/trace/dnaliassync/log4j/dnaliassync\*.log

# Servizio Cisco E911

activelog /tomcat/logs/e911proxy/log4j/e911proxy\*.log

# Funzioni estese Cisco

activelog /cm/trace/cef/sdi/cef\*.txt

# Report sulle funzioni estese di Cisco

activelog /cm/log/cef/xml/qrt\*.xml

# Cisco Extension Mobility

activelog /tomcat/logs/em/log4j/emservice\*.log

# Applicazione Cisco Extension Mobility

activelog /tomcat/logs/em/log4j/emapp\*.log

#### Cisco IP Manager Assistant

activelog /tomcat/logs/ipma/log4j/service\*.log

# Cisco IP Voice Media Streaming App

activelog /cm/trace/cms/sdi/cms\*.txt

# Servizio database Cisco Informix

 activelog /cm/log/informix/ccm.log.\*.gz activelog /cm/log/informix/car.log activelog /cm/log/informix/ccm.log

# Servizio di ricerca tra cluster Cisco

activelog /cm/trace/ils/sdl/SDL\*\_600\_\*.txt

# Cisco License Manager

activelog /cm/trace/userlicensing/log4j/userlicensing\*.log

# Cisco Location Bandwidth Manager

activelog /cm/trace/lbm/sdl/SDL\*\_700\_\*.txt

## Cisco Log Partition Monitoring Tool

activelog /cm/trace/lpm/sdi/lpm\*.txt

#### Servlet Cisco Log4jinit

activelog /tomcat/logs/log4jinit/log4j/log4jinit\*.log

## Cisco RIS Data Collector

activelog /cm/trace/ris/sdi/ris\*.txt

#### PerfMonLog agente di raccolta dati RIS Cisco

activelog /cm/log/ris/csv/PerfMon\*.csv

# Servizio Web Cisco RTMT

activelog /tomcat/logs/rtmt/log4j/rtmt\*.log

# Libreria Cisco RisBean

activelog /tomcat/logs/risbean/log4j/risbean\*.log

#### Cisco Role-based Security

activelog /tomcat/logs/rbs/log4j/rbsaccess\*.log

#### Cisco SOAP Web Service

 activelog /tomcat/logs/soap/csv/ratecontrol\*.csv activelog /tomcat/logs/soap/log4j/soap\*.log

# Cisco SSO

activelog /platform/log/ssoApp.log

# Cisco Serviceability Reporter

activelog /cm/trace/rtmtreporter/log4j/rtmtreporter\*.log

# Report avvisi di Cisco Serviceability Reporter

activelog /cm/report/rtmtreporter/AlertRep/AlertRep\*.pdf

# Report attività di chiamata di Cisco Serviceability Reporter

activelog /cm/report/rtmtreporter/CallActivitiesRep/CallActivitiesRep\*.pdf

# Report dispositivi Cisco Serviceability Reporter

activelog /cm/report/rtmtreporter/DeviceRep/DeviceRep\*.pdf

# Report di Cisco Serviceability Reporter

activelog /cm/report/rtmtreporter/PerformanceRep/<indirizzoIPnodo>/PerformanceRep\*.pdf

# Report del server Cisco Serviceability Reporter

activelog /cm/report/rtmtreporter/ServerRep/ServerRep\*.pdf

# Cisco Serviceability Reporter Service Report

activelog /cm/report/rtmtreporter/ServiceRep/ServiceRep\*.pdf

## Traccia stored procedure Cisco

 activelog /cm/trace/dbl/sdi/spltrace.log.\*.gz activelog /cm/trace/dbl/sdi/spltrace.log

# Cisco Syslog Agent

activelog /cm/trace/syslogmib/sdi/syslogmib\*.txt

#### Cisco TAPS Service

activelog /cm/trace/taps/log4j/taps\*.log

# Cisco TFTP

activelog /cm/trace/ctftp/sdl/SDL\*\_600\_\*.txt

# Cisco Tomcat

 activelog /tomcat/logs/manager.\*.log activelog /tomcat/logs/admin.\*.log activelog /tomcat/logs/host-manager.\*.log activelog /tomcat/logs/catalina.out activelog /tomcat/logs/localhost\_access\_log.txt activelog /tomcat/logs/localhost.\*.log

# Log di Cisco Tomcat Security

activelog /tomcat/logs/security/log4j/security\*.log

#### Servlet Cisco Tomcat Stats

activelog /tomcat/logs/tomcatstats/log4j/tomcatstats\*.log

## Servizio Cisco Trace Collection

activelog /cm/trace/tct/log4j/tct\*.log

#### Servizio di verifica attendibilità Cisco

activelog /cm/trace/tvs/sdi/tvs\*.txt

#### Cisco Unified Mobile Voice Access Service

activelog /tomcat/logs/ccmivr/log4j/ccmivr\*.log

# Servizio Web Cisco Unified OS Admin

activelog /tomcat/logs/cmplatform/log4j/cmplatform\*.log

# API Cisco Unified OS Platform

activelog /tomcat/logs/platform-api/log4j/platform-api\*.log

# Servizio Web Cisco Unified Reporting

activelog /tomcat/logs/cucreports/log4j/cucreports\*.log

#### Cisco User Data Services

activelog /tomcat/logs/cucm-uds/log4j/cucm-uds\*.log

#### Servizio Web Cisco WebDialer

activelog /tomcat/logs/webdialer/log4j/webdialer\_CTIClient\*.txt

# Servizio Web Cisco WebDialerRedirector

activelog /tomcat/logs/redirector/log4j/redirector\*.log

#### Registri connessioni

activelog /syslog/cron

# Event Viewer-Log delle applicazioni

 activelog /syslog/CiscoSyslog\* activelog /syslog/CiscoSyslog activelog /syslog/AlternateSyslog.\* activelog /syslog/AlternateSyslog

# Event Viewer-Log di sistema

activelog /syslog/messages

# Registri FIPS

activelog /platform/fips/fips.log

#### Host Resources Agent

activelog /platform/snmp/hostagt/hostagt.log

# Registri CLI piattaforma IPT

 activelog /platform/log/dbl\*.log activelog /platform/log/cli\*.log

# Registri di Monitoraggio certificati piattaforma IPT

activelog /platform/log/certm.log

# Log di CertMgr piattaforma IPT

activelog /platform/log/certMgmt\*.log

# Registri di Gestione cluster piattaforma IPT

activelog /platform/log/clustermgr\*.log

# Registri GUI piattaforma IPT

activelog /tomcat/logs/iptplatform/log4j/iptplatform\*.log

# Log IPSecMgmt della piattaforma IPT

activelog /platform/log/ipsecMgmt.log

# Installa firma file

activelog /platform/log/authenticateFile.log

# Log di installazione e aggiornamento

install /install\_log\*.log installare /selinux\_post.log installare /system-history.log installare /install.log installare /lbm\_post\_install.log

# Agente MIB2

activelog /platform/snmp/mib2agt/mib2agt.log

# Log di posta

activelog /syslog/maillog

# Registri NTP

 activelog /syslog/ntp\_stop.sh.log activelog /syslog/ntp\_start.sh.log activelog /syslog/sd\_ntp.log

# Registri acquisizione pacchetti

activelog /platform/cli/\*.cap

# Log di programma

 activelog /cm/trace/cti/Proglogs/CTIManager\*.ProgLog activelog /cm/trace/ccm/Proglogs/ccm\*.ProgLog

# Registri SAR

activelog /sa/sar\*

# Log SELinux

activelog /platform/selinux\_startup.log

#### SNMP Master Agent

activelog /platform/snmp/snmpdm/SnmpMasterAgt\*.log

#### Registri protezione

activelog /syslog/secure-\*

# IVR con provisioning automatico

activelog /cm/trace/PnP/log4j/PnP\*.log

#### Service Manager

activelog /platform/log/servm\*.log

# Agente applicazione di sistema

 activelog /platform/snmp/sappagt/startup.txt activelog /platform/snmp/sappagt/sappagt.log

Non tutte le directory per i servizi contenevano file di registro. Ciò può essere dovuto alla mancanza di alcuni componenti o funzionalità da configurare. L'elenco seguente mostra le sezioni senza file al momento della creazione del documento.

Cisco Interrompe lo spooling delle transazioni

App Cisco Audio Translator

Cisco CAR Web Service

Servizio Web Cisco CCM PD

Servizio Web Cisco CCMUser

Cisco CDP Agent

File CDR Cisco su server CM

File CDR Cisco elaborati nel server di pubblicazione

Provider Cisco CTL

Cisco CallManager Servizi Cisco IP Phone

Traccia parti chiamate Cisco

Cisco Corefile Recovery Tool

Servizio Cisco Discovery Responder

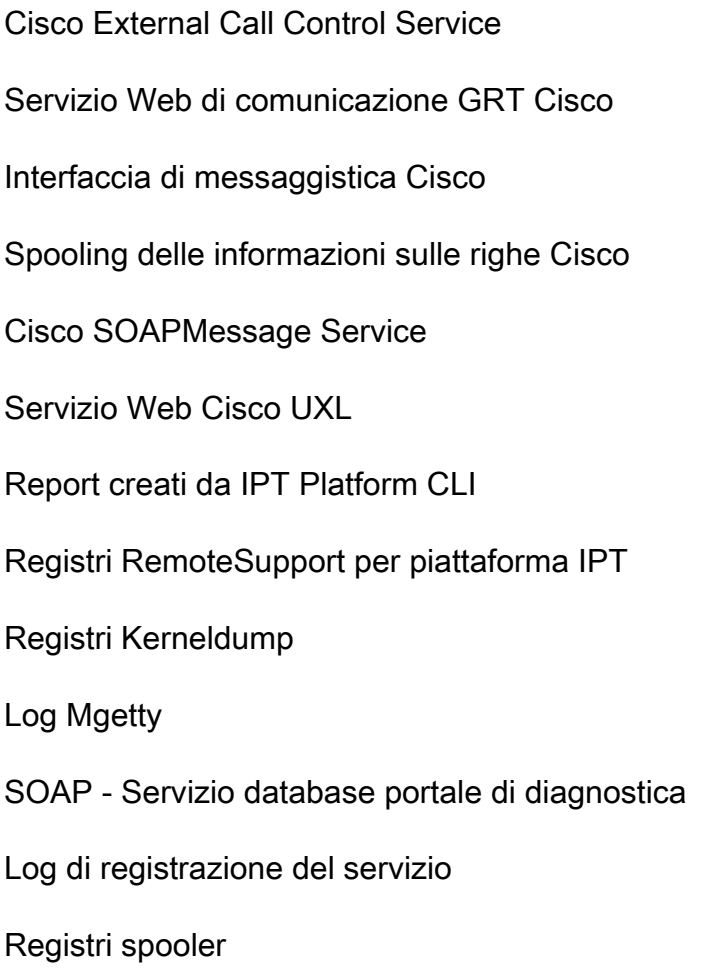